# **betnacional instagram**

- 1. betnacional instagram
- 2. betnacional instagram :0.5 1xbet
- 3. betnacional instagram :jogos grátis para ganhar dinheiro de verdade

## **betnacional instagram**

#### Resumo:

**betnacional instagram : Bem-vindo ao mundo das apostas em centrovet-al.com.br! Inscreva-se agora e ganhe um bônus emocionante para começar a ganhar!**  contente:

Nascido em Ohio, Jordan cresceu no Condado de Los Angeles, onde seu pai era um carpinteiro. Seu pai era um diretor de futebol para a Universidade de Stanford e seu avô, um jogador de atletismo, tinha participado dos treinos de atletismo.

Em seu ensino médio, Jordan jogou na Universidade Nacional antes de se graduar com honras em 1961.

Ele começou betnacional instagram carreira na Universidade de Stanford em 1973.

Durante a década de 1980, ele competiu como um membro do time noturno.Antes de fazer sua [91 sport bet](https://www.dimen.com.br/91-sport-bet-2024-08-03-id-2508.pdf)

A Betnacional, uma importante empresa de apostas esportivas online, tem visto um crescimento constante em betnacional instagram seu faturamento ao longo 7 dos últimos anos. Isso pode ser atribuído a diversos fatores, como a crescente popularidade das apostas desportivas em betnacional instagram geral, 7 a expansão de seu mercado alvo e a melhoria contínua de suas plataformas digitais.

O faturamento da Betnacional tem sido impactante, 7 com um aumento significativo nas receitas brutas anuais. Essa tendência ascendente reflete o sucesso da empresa em betnacional instagram oferecer uma 7 plataforma de apostas esportivas online abrangente, confiável e fácil de usar, que atende às necessidades e preferências de uma ampla 7 gama de apostadores desportivos.

Além disso, a Betnacional tem implementado estratégias de marketing e publicidade eficientes, o que tem contribuído para 7 o aumento de betnacional instagram base de clientes e,

consequentemente, de seu faturamento. A empresa vem se posicionando como líder no 7 setor de apostas esportivas online, graças a betnacional instagram ênfase em betnacional instagram oferecer experiências de apostas personalizadas, segurança de dados e 7 transações financeiras confiáveis.

Em resumo, o crescimento contínuo no faturamento da Betnacional é resultado de uma combinação de fatores, incluindo a 7 crescente popularidade das apostas esportivas, estratégias de marketing e publicidade eficazes, e uma plataforma online confiável e fácil de usar. 7 A empresa continua a se consolidar como um dos principais jogadores no setor de apostas esportivas online, graças à betnacional instagram 7 ênfase em betnacional instagram oferecer aos seus clientes uma experiência de apostas personalizada e em betnacional instagram garantir a segurança e a 7 confiabilidade das transações financeiras.

### **betnacional instagram :0.5 1xbet**

Aposta esportiva é aqui na Betnacional, a bet dos brasileiros. Site de apostas 100% confiável. Faça betnacional instagram aposta! Apostas ao vivo e grande variedade de jogos.Baixar aplicativo Betnacional·Só Futebol·Aviator·CassinoNovo

Aposta esportiva é aqui na Betnacional, a bet dos brasileiros. Site de apostas 100% confiável. Faça betnacional instagram aposta! Apostas ao vivo e grande variedade de jogos.

Baixar aplicativo Betnacional·Só Futebol·Aviator·CassinoNovo

há 8 dias·Quer saber como acessar o Betnacional app? Veja o passo a passo e leia a análise completa de como apostar na plataforma móvel do operador.

Betnacional Aplicativo Android · Acesse o site oficial da Betnacional de seu celular; · Abra o menu lateral e clique no botão laranja escrito "baixe nosso app"; ...

### **betnacional instagram**

Se você é um apaixonado por apostas esportivas, saber como baixar o aplicativo Betnacional é uma etapa fundamental para apostar em betnacional instagram seu esporte favorito de forma fácil e rápida. Neste artigo, vamos mostrar como baixar o Betnacional em betnacional instagram seu celular e começar a jogar agora mesmo.

#### **betnacional instagram**

Para baixar o Betnacional no seu celular, siga as etapas abaixo:

- 1. Abra o navegador do seu celular e acesse o site oficial da Betnacional;
- 2. Clique no botão "Baixe nosso app" no menu lateral do site;
- Escolha o sistema operacional do seu celular (Android ou iOS) e clique em betnacional 3. instagram "Download";
- 4. Autorize a instalação do aplicativo no seu celular;
- 5. Abra o aplicativo e faça login com betnacional instagram conta ou crie uma nova conta Betnacional.

### **Por Que o Aplicativo Betnacional É uma Boa Escolha para Apostas Esportivas**

Além de ser uma plataforma confiável e segura para apostas esportivas, o aplicativo Betnacional tem os seguintes benefícios:

- Facilidade e rapidez no processo de apostas;
- Transmissão ao vivo de eventos esportivos;
- Grande variedade de apostas esportivas, incluindo futebol, basquete, vôlei e muito mais;
- Bonus e promoções exclusivas para usuários do aplicativo;
- Suporte ao cliente 24 horas.

#### **Como Depositar e Sacar Dinheiro na Betnacional**

Para depositar e sacar dinheiro na Betnacional, siga as etapas abaixo:

- 1. Faça login em betnacional instagram betnacional instagram conta na Betnacional;
- 2. Clique no botão "Depositar" e escolha a forma de pagamento;
- 3. Insira o valor que deseja depositar e clique em betnacional instagram confirmar;
- 4. Para sacar dinheiro, clique no botão "Sacar" e informe os dados bancários;
- 5. Confirme a operação e aguarde a transação.

#### **Resumo**

O aplicativo Betnacional é uma ótima opção para quem quer apostar em betnacional instagram

esportes de forma fácil e rápida. Além disso, a plataforma é confiável e segura, com muitas opções de caixas, transmissões ao vivo e boas promoções. Para começar a jogar, siga as etapas acima e aproveite a diversão.

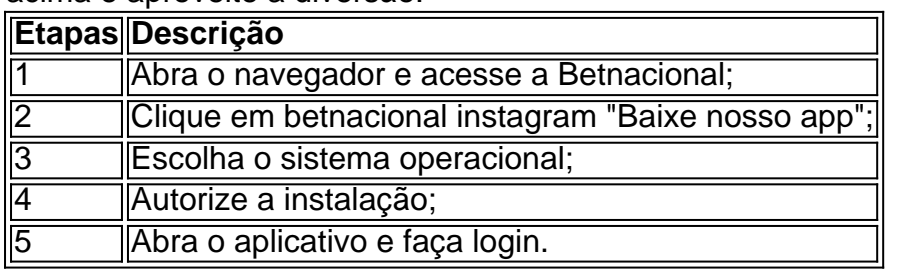

### **betnacional instagram :jogos grátis para ganhar dinheiro de verdade**

O surfista alemão Sebastian Steudtner pode ter quebrado seu próprio recorde por montar a maior onda da história no início deste ano.

A onda de monstros no famoso desporto surf da Nazaré, Portugal foi medida provisoriamente a 28.57 metros (93:72 pés), aguardando ratificação

Se confirmada, a onda iria eclipsar o recorde atual de Steudtner com 26.21 metros (86 pés) estabelecido betnacional instagram 2024, também na vila piscatória da Nazaré ".

Em um post no Instagram, Steudtner descreveu o feito como "surfar com a onda" ao lado de imagens da vaga - uma massa espumante que se arrasta betnacional instagram seu rastro. A Porsche, que teve um papel na medição da onda de ondas e disse ter determinado a altura usando tecnologia drone desenvolvida pela Team Steudtner and BlackBerry Engineering. Tradicionalmente as vagas recordes foram medidas através das imagens betnacional instagram {sp} analisadas por meio do uso dos drones ({img}grafia).

"Foi um desafio desenvolver uma aeronave que pudesse medir não só a altura das ondas, mas também fosse capaz de rastrear o surfista dentro do raio durante todo esse percurso", disse Marcus Schmelz.

A World Surf League, o órgão mundial que governa a modalidade terá de confirmar se as ondas do evento são um recorde oficial.

Naquele dia produziu condições históricas na Nazaré. Tanto que o organizador do evento de ondas grandes, Gigantes da Nazaré perguntou betnacional instagram seu feed Instagram se algumas das vagas como uma surfada pelo brasileiro Lucas "Chumbo" Chianca poderia até ter ultrapassado a mítica marca dos 100 pés (pouco mais 30 metros).

As ondas do Oceano Atlântico e um desfiladeiro profundo perto da costa fazem a Nazaré uma localização espetacular para aqueles que esperam surfar algumas das maiores vagas mundiais. Steudtner, de 38 anos e muitos dos seus pares desloca-se para a costa oeste portuguesa na época das ondas grandes que vai desde Outubro até Março.

Ele adotou uma abordagem científica betnacional instagram betnacional instagram busca para surfar numa onda de mais que 100 pés, aperfeiçoando seu ofício nos túneis do vento geralmente reservados aos testes automotivos da Porsche e fazendo parceria com a empresa tecnológica Siemens como parte dum projeto pesquisado sobre biomecânica das ondas grandes.

Author: centrovet-al.com.br

Subject: betnacional instagram

Keywords: betnacional instagram

Update: 2024/8/3 7:08:17